## **Secret Calculator Icon Free Hidden Folder Photo Video Manager Safe Behind Real Calculator**

**PRINCETON REVIEW.**

 Windows 10 David Pogue,2018-07-15 Microsoft's last Windows version, the April 2018 Update, is a glorious Santa sack full of new features and refinements. What's still not included, though, is a single page of printed instructions. Fortunately, David Pogue is back to help you make sense of it all--with humor, authority, and 500 illustrations.--Page 4 of cover.

 *iPhone and iOS Forensics* Andrew Hoog,Katie Strzempka,2011-07-25 iPhone and iOS Forensics is a guide to the forensic acquisition and analysis of iPhone and iOS devices, and offers practical advice on how to secure iOS devices, data and apps. The book takes an in-depth look at methods and processes that analyze the iPhone/iPod in an official legal manner, so that all of the methods and procedures outlined in the text can be taken into any courtroom. It includes information data sets that are new and evolving, with official hardware knowledge from Apple itself to help aid investigators. This book consists of 7 chapters covering device features and functions; file system and data storage; iPhone and iPad data security; acquisitions; data and application analysis; and commercial tool testing. This book will appeal to forensic investigators (corporate and law enforcement) and incident response professionals. Learn techniques to forensically acquire the iPhone, iPad and other iOS devices Entire chapter focused on Data and Application Security that can assist not only forensic investigators, but also application developers and IT security managers In-depth analysis of many of

the common applications (both default and downloaded), including where specific data is found within the file system

 Slides for Students Gary D. Fisk,2018-10-16 300 million powerpoint presentations are given daily, yet there is a disconnect between the amazing technology of powerpoint and a mediocre student learning experience. To unleash the full potential of powerpoint presentations, we must do a better job of creating presentations that fit the educational needs of students. Slides for Students does just that.Slides for Students is an open and honest discussion about powerpoint in the classroom. A need exists for thoughtfully designed and implemented classroom instruction that focuses on the learner rather than on the technology. This book was written to translate academic research findings into practical suggestions about powerpoint that educators can use. Divided into two parts, Slides for Students discusses the history of powerpoint, explores academic studies on the topic, and demonstrates how to design slides to best suit educational needs and engage with students to avoid the dreaded death by powerpoint.

 **The One Device** Brian Merchant,2017-06-20 The secret history of the invention that changed everything-and became the most profitable product in the world. NATIONAL BESTSELLERShortlisted for the Financial Times Business Book of the Year Award One of the Best Business Books of 2016 - CNBC, Bloomberg, 1-800-CEO-Read The One Device is a tour de force, with a fast-paced edge and heaps of analytical insight. -Ashlee Vance, New York

*3*

Times bestselling author of Elon Musk A stunning book. You will never look at your iPhone the same way again. -Dan Lyons, New York Times bestselling author of Disrupted Odds are that as you read this, an iPhone is within reach. But before Steve Jobs introduced us to the one device, as he called it, a cell phone was merely what you used to make calls on the go. How did the iPhone transform our world and turn Apple into the most valuable company ever? Veteran technology journalist Brian Merchant reveals the inside story you won't hear from Cupertino-based on his exclusive interviews with the engineers, inventors, and developers who guided every stage of the iPhone's creation. This deep dive takes you from inside One Infinite Loop to 19th century France to WWII America, from the driest place on earth to a Kenyan pit of toxic ewaste, and even deep inside Shenzhen's notorious suicide factories. It's a firsthand look at how the cutting-edge tech that makes the world worktouch screens, motion trackers, and even AI-made their way into our pockets. The One Device is a roadmap for design and engineering genius, an anthropology of the modern age, and an unprecedented view into one of the most secretive companies in history. This is the untold account, ten years in the making, of the device that changed everything.

 **The Name of the Wind** Patrick Rothfuss,2009-04-07 In these pages you will come to know Kvothe the notorious magician, the accomplished thief, the masterful musician, the dragon-slayer, the legendhunter, the lover, the thief and the infamous assassin.

 **Beta Test** Eric Griffith,2011-12 PUBLISHERS WEEKLY: An unusually lighthearted apocalyptic tale. Sam Terra is having a bad week. He lost Molly, the woman he secretly loves, when she vanished before his eyes at the exact same time that ten percent of the inhabitants of Earth disappeared. Naturally upset, Sam follows clues about the global vanishing with questionable help from his friends including a misanthropic coworker and a childhood pal. When Molly reappears in the body of a man during a night of monsterladen devastation, Sam finally learns the truth. Not just about her, but about the planet Earth and the entire cosmos surrounding it. What we consider mundane reality, others consider a game . . . and not a very good one. The whole thing is about to be shut down.

 *MCAT Workout, 2nd Edition* PRINCETON REVIEW.,2018-12-18 Make sure you're studying with the most up-to-date prep materials! Look for The Princeton Review's MCAT Workout, Revised 3rd Edition (ISBN: 9780525570080, on-sale October 2019). Publisher's Note: Products purchased from third-party sellers are not guaranteed by the publisher for quality or authenticity, and may not include access to online tests or materials included with the original product.

 **Crime Scene Investigation** National Institute of Justice (U.S.). Technical Working Group on Crime Scene Investigation,2000 This is a guide to recommended practices for crime scene investigation. The guide is presented in five major sections, with sub-sections as noted: (1) Arriving at the Scene: Initial

Response/Prioritization of Efforts (receipt of information, safety procedures, emergency care, secure and control persons at the scene, boundaries, turn over control of the scene and brief investigator/s in charge, document actions and observations); (2) Preliminary Documentation and Evaluation of the Scene (scene assessment, walk-through and initial documentation); (3) Processing the Scene (team composition, contamination control, documentation and prioritize, collect, preserve, inventory, package, transport, and submit evidence); (4) Completing and Recording the Crime Scene Investigation (establish debriefing team, perform final survey, document the scene); and (5) Crime Scene Equipment (initial responding officers, investigator/evidence technician, evidence collection kits).

 **Code** Charles Petzold,2022-08-02 The classic guide to how computers work, updated with new chapters and interactive graphics For me, Code was a revelation. It was the first book about programming that spoke to me. It started with a story, and it built up, layer by layer, analogy by analogy, until I understood not just the Code, but the System. Code is a book that is as much about Systems Thinking and abstractions as it is about code and programming. Code teaches us how many unseen layers there are between the computer systems that we as users look at every day and the magical silicon rocks that we infused with lightning and taught to think. - Scott Hanselman, Partner Program Director, Microsoft, and host of Hanselminutes Computers are everywhere, most

obviously in our laptops and smartphones, but also our cars, televisions, microwave ovens, alarm clocks, robot vacuum cleaners, and other smart appliances. Have you ever wondered what goes on inside these devices to make our lives easier but occasionally more infuriating? For more than 20 years, readers have delighted in Charles Petzold's illuminating story of the secret inner life of computers, and now he has revised it for this new age of computing. Cleverly illustrated and easy to understand, this is the book that cracks the mystery. You'll discover what flashlights, black cats, seesaws, and the ride of Paul Revere can teach you about computing, and how human ingenuity and our compulsion to communicate have shaped every electronic device we use. This new expanded edition explores more deeply the bit-by-bit and gate-by-gate construction of the heart of every smart device, the central processing unit that combines the simplest of basic operations to perform the most complex of feats. Petzold's companion website, CodeHiddenLanguage.com, uses animated graphics of key circuits in the book to make computers even easier to comprehend. In addition to substantially revised and updated content, new chapters include: Chapter 18: Let's Build a Clock! Chapter 21: The Arithmetic Logic Unit Chapter 22: Registers and Busses Chapter 23: CPU Control Signals Chapter 24: Jumps, Loops, and Calls Chapter 28: The World Brain From the simple ticking of clocks to the worldwide hum of the internet, Code reveals the essence of the digital revolution.

Signs and Symbols Adrian Frutiger,1998 Discusses

the elements of a sign, and looks at pictograms, alphabets, calligraphy, monograms, text type, numerical signs, symbols, and trademarks.

*The Encyclopaedia Britannica* Hugh Chisholm,1911

 **Likewar** Peter Warren Singer,Emerson T. Brooking,2018 Social media has been weaponized, as state hackers and rogue terrorists have seized upon Twitter and Facebook to create chaos and destruction. This urgent report is required reading, from defense experts P.W. Singer and Emerson T. Brooking.

 Excel 2013: The Missing Manual Matthew MacDonald,2013-04-18 The world's most popular spreadsheet program is now more powerful than ever, but it's also more complex. That's where this Missing Manual comes in. With crystal-clear explanations and hands-on examples, Excel 2013: The Missing Manual shows you how to master Excel so you can easily track, analyze, and chart your data. You'll be using new features like PowerPivot and Flash Fill in no time. The important stuff you need to know: Go from novice to ace. Learn how to analyze your data, from writing your first formula to charting your results. Illustrate trends. Discover the clearest way to present your data using Excel's new Quick Analysis feature. Broaden your analysis. Use pivot tables, slicers, and timelines to examine your data from different perspectives. Import data. Pull data from a variety of sources, including website data feeds and corporate databases. Work from the Web. Launch and manage your workbooks on the road, using the new Excel Web App. Share your worksheets. Store Excel files on SkyDrive and collaborate with

colleagues on Facebook, Twitter, and LinkedIn. Master the new data model. Use PowerPivot to work with millions of rows of data. Make calculations. Review financial data, use math and scientific formulas, and perform statistical analyses.

 **Introducing Windows 10 for IT Professionals** Ed Bott,2016-02-18 Get a head start evaluating Windows 10--with technical insights from awardwinning journalist and Windows expert Ed Bott. This guide introduces new features and capabilities, providing a practical, high-level overview for IT professionals ready to begin deployment planning now. This edition was written after the release of Windows 10 version 1511 in November 2015 and includes all of its enterprisefocused features. The goal of this book is to help you sort out what's new in Windows 10, with a special emphasis on features that are different from the Windows versions you and your organization are using today, starting with an overview of the operating system, describing the many changes to the user experience, and diving deep into deployment and management tools where it's necessary.

Windows 10 Step by Step Joan Lambert, Steve Lambert,2015-10-28 The quick way to learn Windows 10 This is learning made easy. Get more done quickly with Windows 10. Jump in wherever you need answers--brisk lessons and colorful screenshots show you exactly what to do, step by step. Discover fun and functional Windows 10 features! Work with the new, improved Start menu and Start screen Learn about different sign-in methods Put the Cortana personal assistant to work for you

Manage your online reading list and annotate articles with the new browser, Microsoft Edge Help safeguard your computer, your information, and your privacy Manage connections to networks, devices, and storage resources

 *Commercial Aviation Safety, Sixth Edition* Stephen K. Cusick,Antonio I. Cortes,Clarence C. Rodrigues,2017-05-12 Up-To-Date Coverage of Every Aspect of Commercial Aviation Safety Completely revised edition to fully align with current U.S. and international regulations, this hands-on resource clearly explains the principles and practices of commercial aviation safety—from accident investigations to Safety Management Systems. Commercial Aviation Safety, Sixth Edition, delivers authoritative information on today's risk management on the ground and in the air. The book offers the latest procedures, flight technologies, and accident statistics. You will learn about new and evolving challenges, such as lasers, drones (unmanned aerial vehicles), cyberattacks, aircraft icing, and software bugs. Chapter outlines, review questions, and real-world incident examples are featured throughout. Coverage includes: • ICAO, FAA, EPA, TSA, and OSHA regulations • NTSB and ICAO accident investigation processes • Recording and reporting of safety data • U.S. and international aviation accident statistics • Accident causation models • The Human Factors Analysis and Classification System (HFACS) • Crew Resource Management (CRM) and Threat and Error Management (TEM) • Aviation Safety Reporting System (ASRS) and Flight Data Monitoring (FDM) • Aircraft and air traffic control technologies and

safety systems • Airport safety, including runway incursions • Aviation security, including the threats of intentional harm and terrorism • International and U.S. Aviation Safety Management Systems

 **Teach Yourself VISUALLY LinkedIn** Lance Whitney,2014-07-22 A complete visual guide to the world's largest professional network Teach Yourself VISUALLY LinkedIn is your guide to becoming a part of the world's largest professional network, with over 259 million users across 200 countries and territories. Using fullcolor screen shots, this visually rich guide provides step-by-step instructions that show you how to get the most out of the myriad tools and features LinkedIn has to offer. The book is organized for quick, easy navigation, and written in clear, concise language that allows you to get up to speed quickly. LinkedIn has become the premier destination both for those seeking employment, and those looking to employ others. A professional take on social media, the site allows users to post resume-like profiles and network with others in their fields, connecting with past, present, and potentially future colleagues. LinkedIn is growing at a rate of two users per second, making it a major hub and networking tool for those looking to establish, maintain, or grow a professional network. This guide discusses the purpose and benefits of LinkedIn, and shows you how to set up a professional profile that will stand out from the crowd. Topics include: Setting up your account Adding endorsements and recommendations Networking with colleagues Posting status updates Showing off your strengths, talents, and accomplishments is an important part of networking, and interacting with others in your industry is an excellent way to get your name out there and make new contacts. LinkedIn facilitates both, allowing you to broaden your reach without leaving your desk. Teach Yourself VISUALLY LinkedIn helps you get on board today.

 *Floret Farm's Discovering Dahlias* Erin Benzakein,2021-03-09 A stunning guide to growing, harvesting, and arranging gorgeous dahlia blooms from celebrated farmer-florist and New York Times bestselling author Erin Benzakein, founder of Floret Flower Farm. World-renowned flower farmer and floral designer Erin Benzakein reveals all the secrets to growing, cultivating, and arranging gorgeous dahlias. These coveted floral treasures come in a dazzling range of colors, sizes, and forms, with enough variety for virtually every garden space and personal preference, making them one of the most beloved flowers for arrangements. In these pages, readers will discover: • Expert advice for planting, harvesting, and arranging garden-fresh dahlias • A simple-to-follow overview of the dahlia classification system • An A–Z guide with photos and descriptions of more than 350 varieties • Step-by-step how-to's for designing show-stopping dahlia bouquets that elevate any occasion Expert Author: Erin Benzakein's gorgeous flowers are celebrated throughout the world. Her book Floret Farm's A Year in Flowers was a New York Times bestseller and her first book, Floret Farm's Cut Flower Garden, won the American Horticultural Society Book Award. Filled with

Wisdom: Overflowing with hundreds of lush photographs and invaluable advice, DISCOVERING DAHLIAS is an essential resource for gardeners and a must-have for anyone who loves flowers, including flower lovers, avid and novice gardeners, floral designers, florists, small farmers, stylists, and designers.

 *The Circle* Dave Eggers,2013-10-08 INTERNATIONAL BESTSELLER • A bestselling dystopian novel that tackles surveillance, privacy and the frightening intrusions of technology in our lives—a "compulsively readable parable for the 21st century" (Vanity Fair). When Mae Holland is hired to work for the Circle, the world's most powerful internet company, she feels she's been given the opportunity of a lifetime. The Circle, run out of a sprawling California campus, links users' personal emails, social media, banking, and purchasing with their universal operating system, resulting in one online identity and a new age of civility and transparency. As Mae tours the openplan office spaces, the towering glass dining facilities, the cozy dorms for those who spend nights at work, she is thrilled with the company's modernity and activity. There are parties that last through the night, there are famous musicians playing on the lawn, there are athletic activities and clubs and brunches, and even an aquarium of rare fish retrieved from the Marianas Trench by the CEO. Mae can't believe her luck, her great fortune to work for the most influential company in the world—even as life beyond the campus grows distant, even as a strange encounter with a colleague leaves her shaken, even as her role at

the Circle becomes increasingly public. What begins as the captivating story of one woman's ambition and idealism soon becomes a heart-racing novel of suspense, raising questions about memory, history, privacy, democracy, and the limits of human knowledge.

 **LibreOffice 7.1 Calc Guide** LibreOffice Documentation Team,2021-05-15

Getting the books **Secret Calculator Icon Free Hidden Folder Photo Video Manager Safe Behind Real Calculator** now is not type of challenging means. You could not deserted going subsequently book gathering or library or borrowing from your friends to entrance them. This is an agreed easy means to specifically get guide by on-line. This online statement Secret Calculator Icon Free Hidden Folder Photo Video Manager Safe Behind Real Calculator can be one of the options to accompany you as soon as having new time.

It will not waste your time. tolerate me, the ebook will unconditionally publicize you other situation to read. Just invest tiny get older to log on this on-line publication **Secret Calculator Icon Free Hidden Folder Photo Video Manager Safe Behind Real Calculator** as competently as review them wherever you are now.

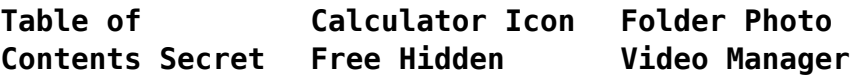

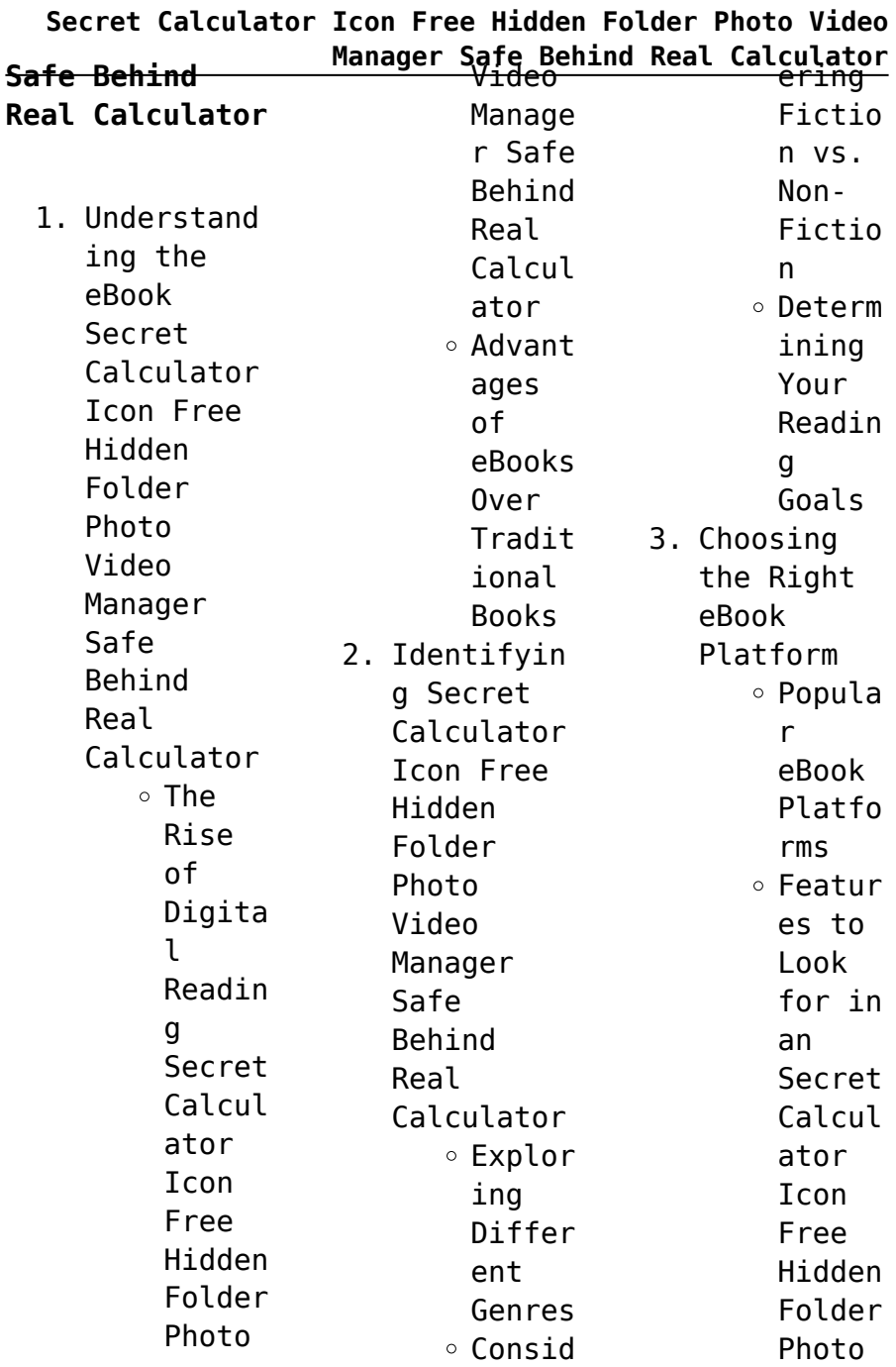

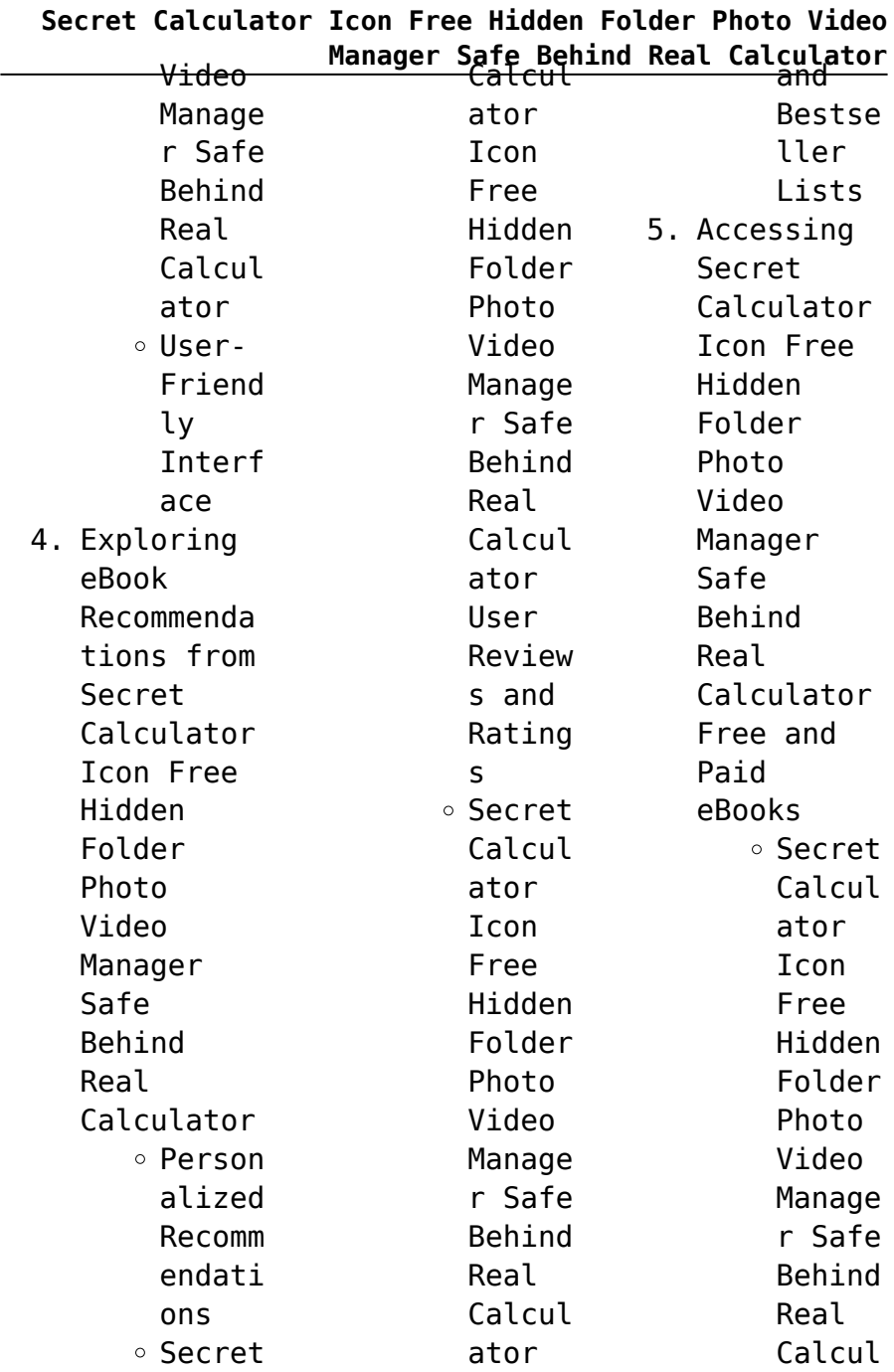

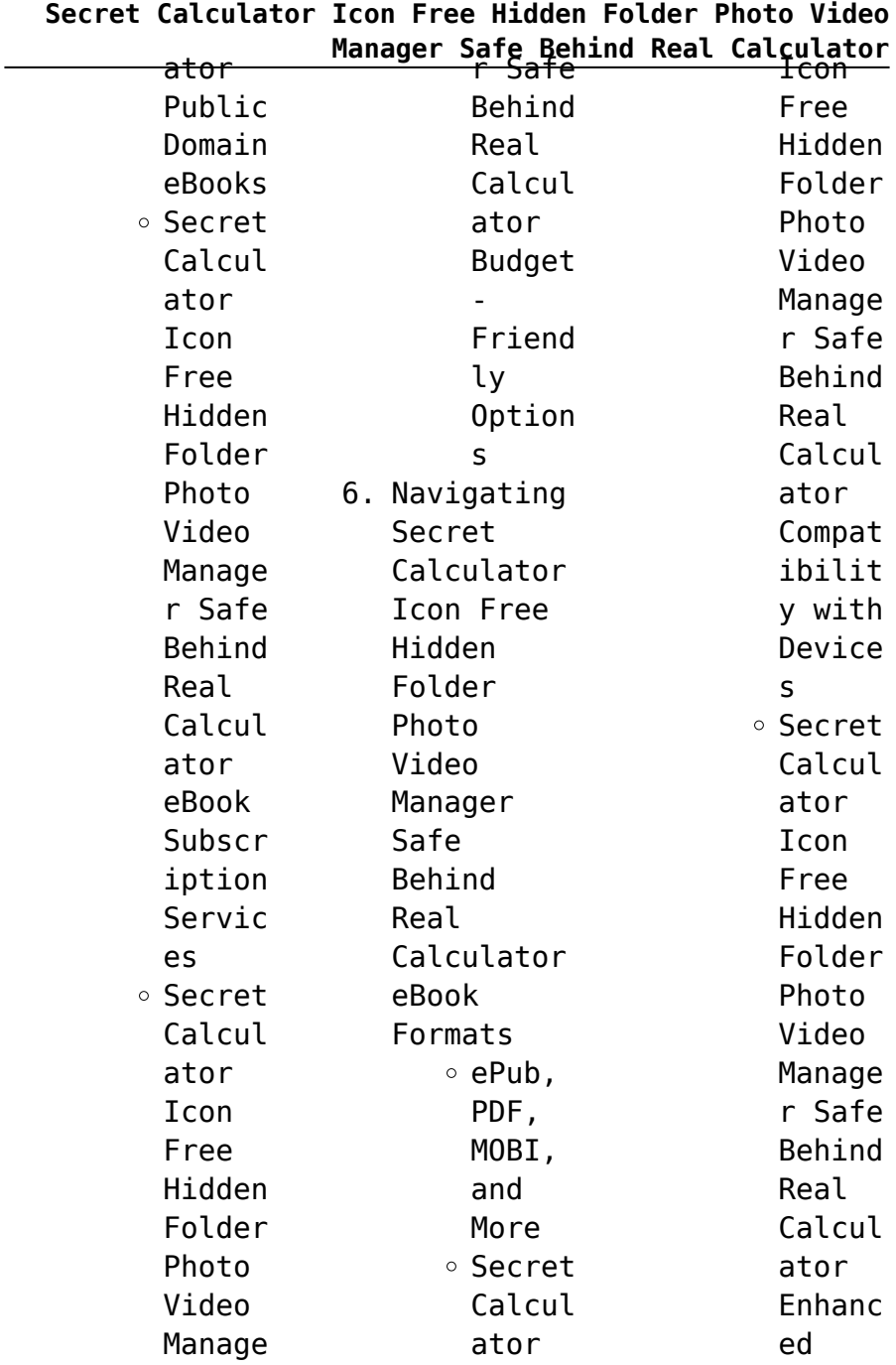

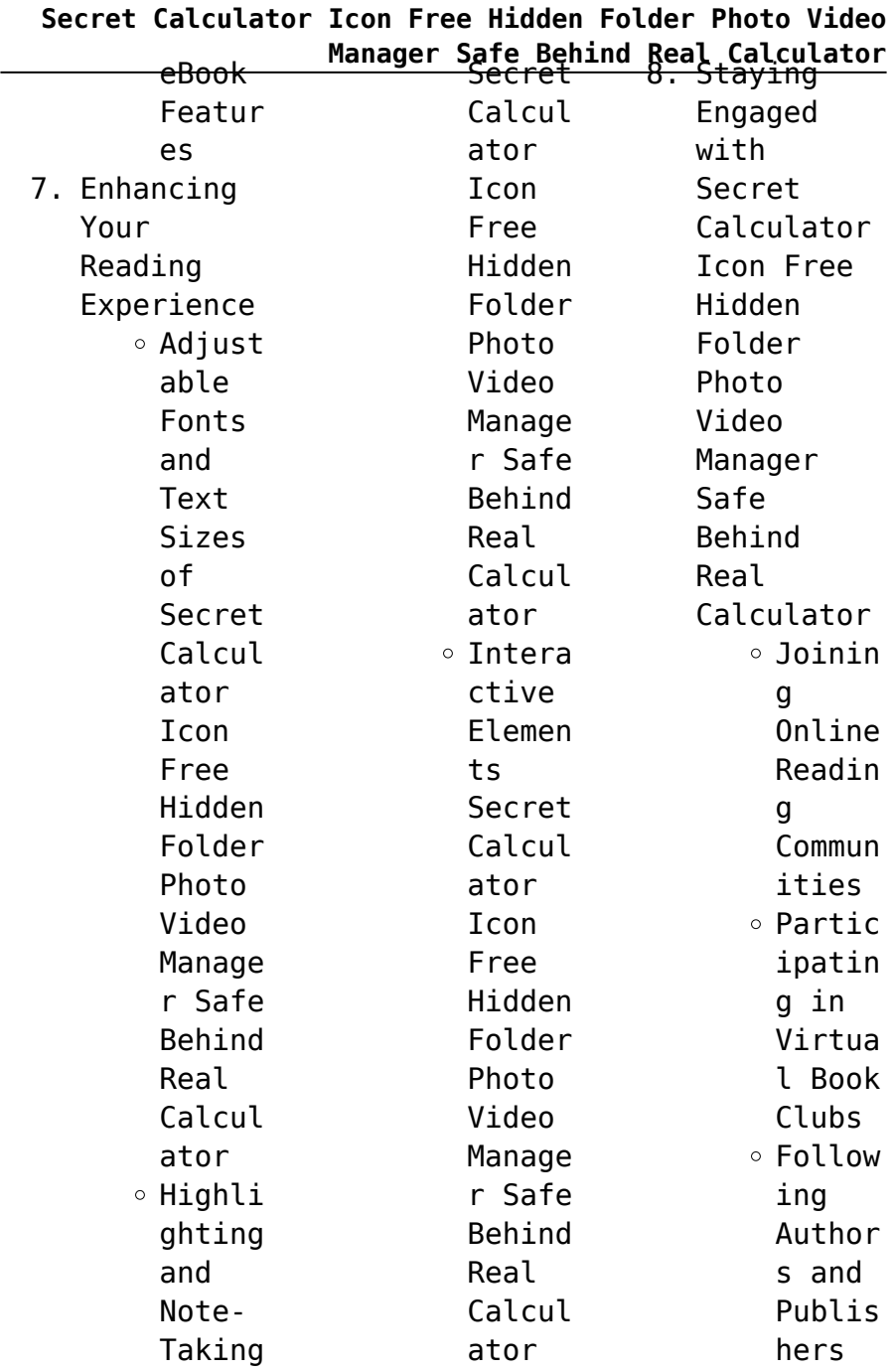

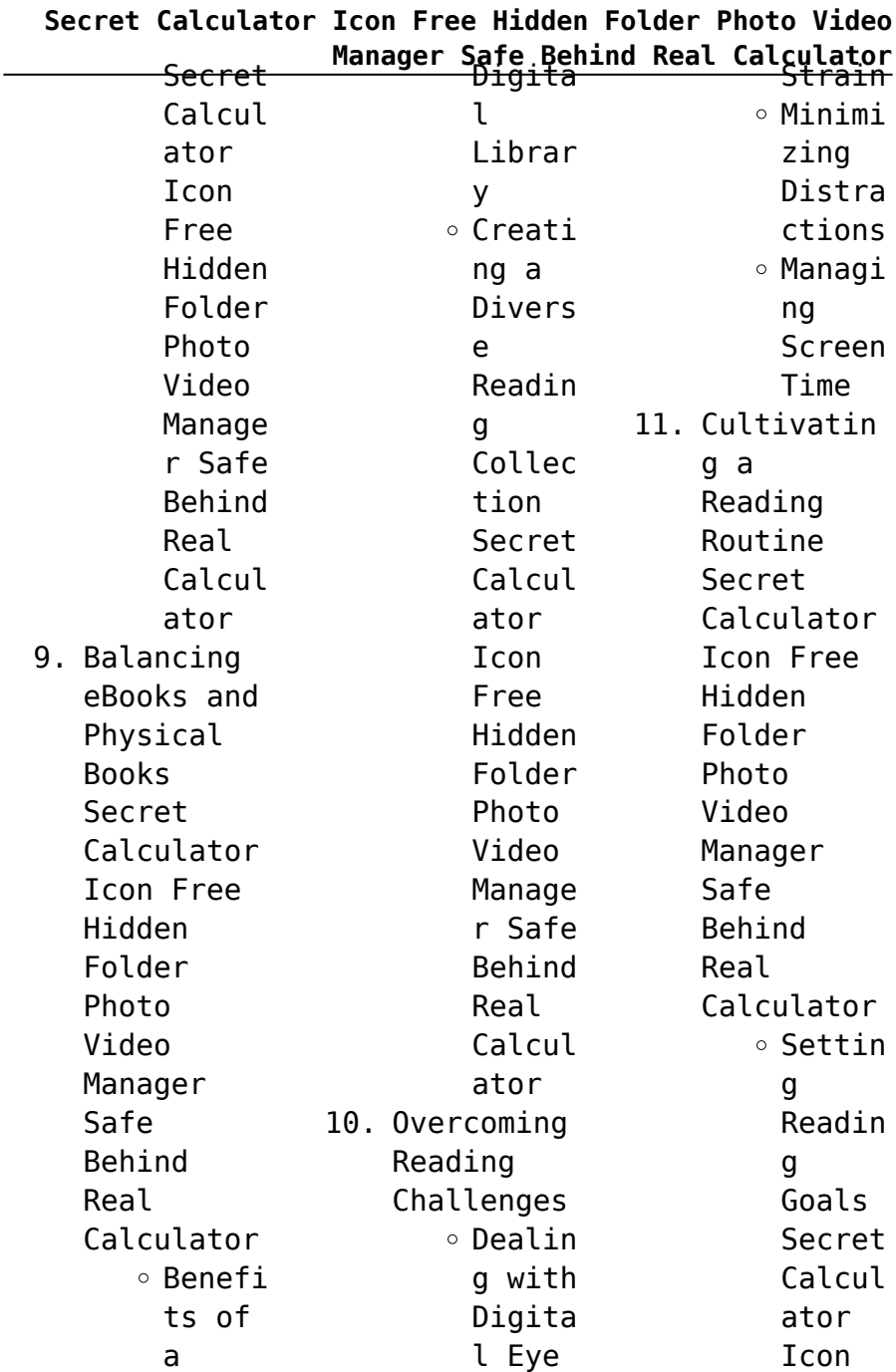

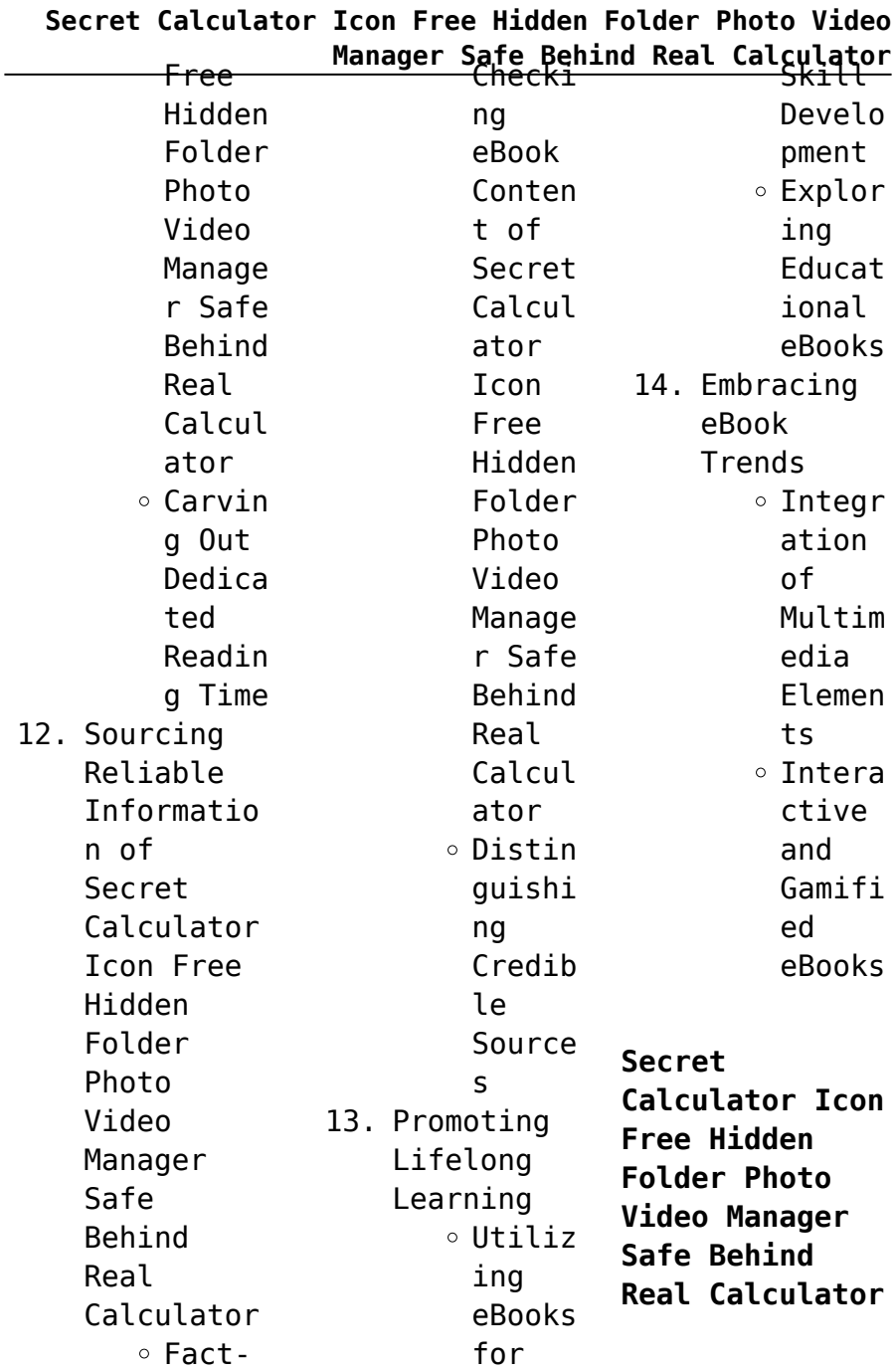

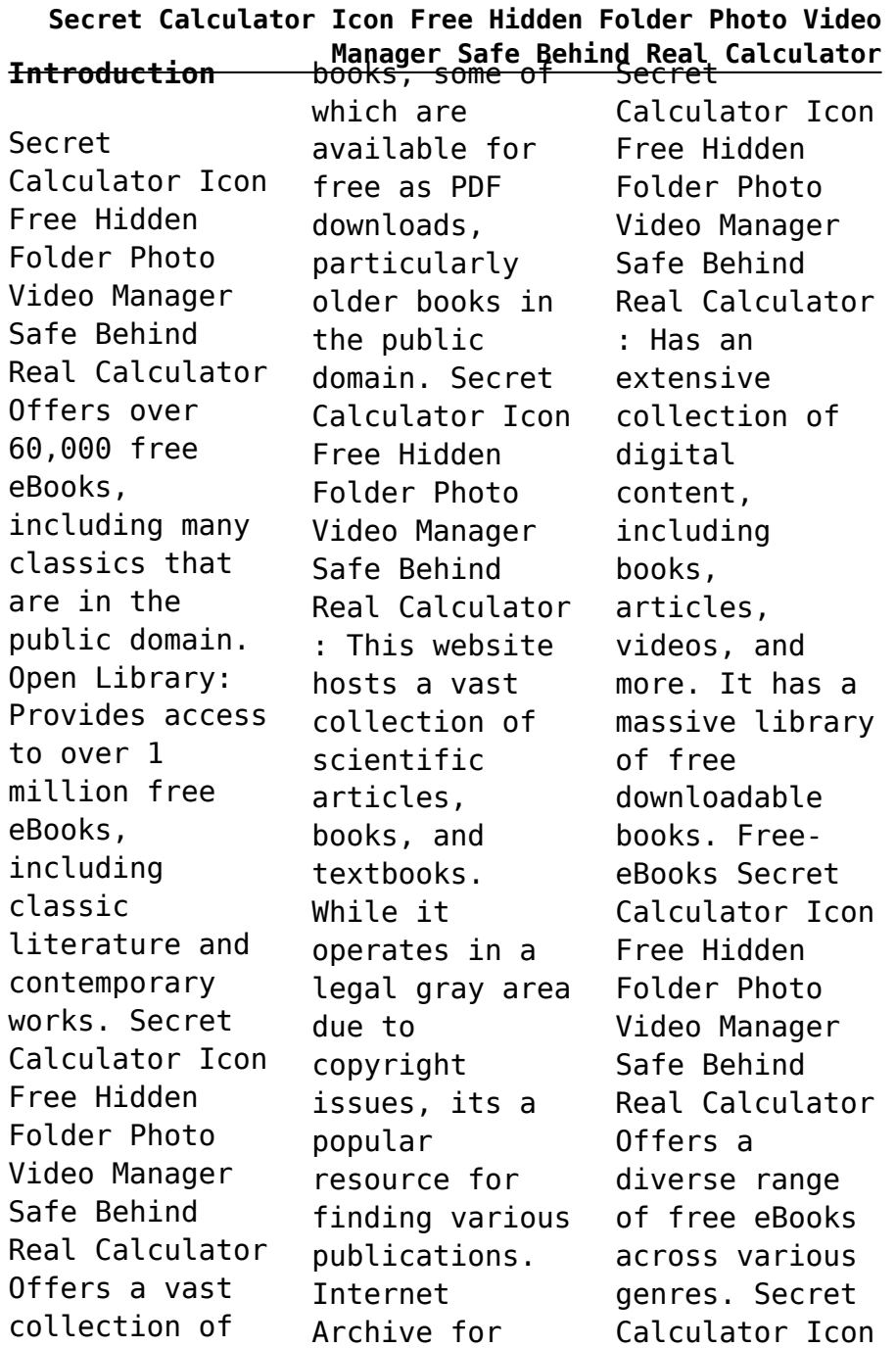

## **Secret Calculator Icon Free Hidden Folder Photo Video**

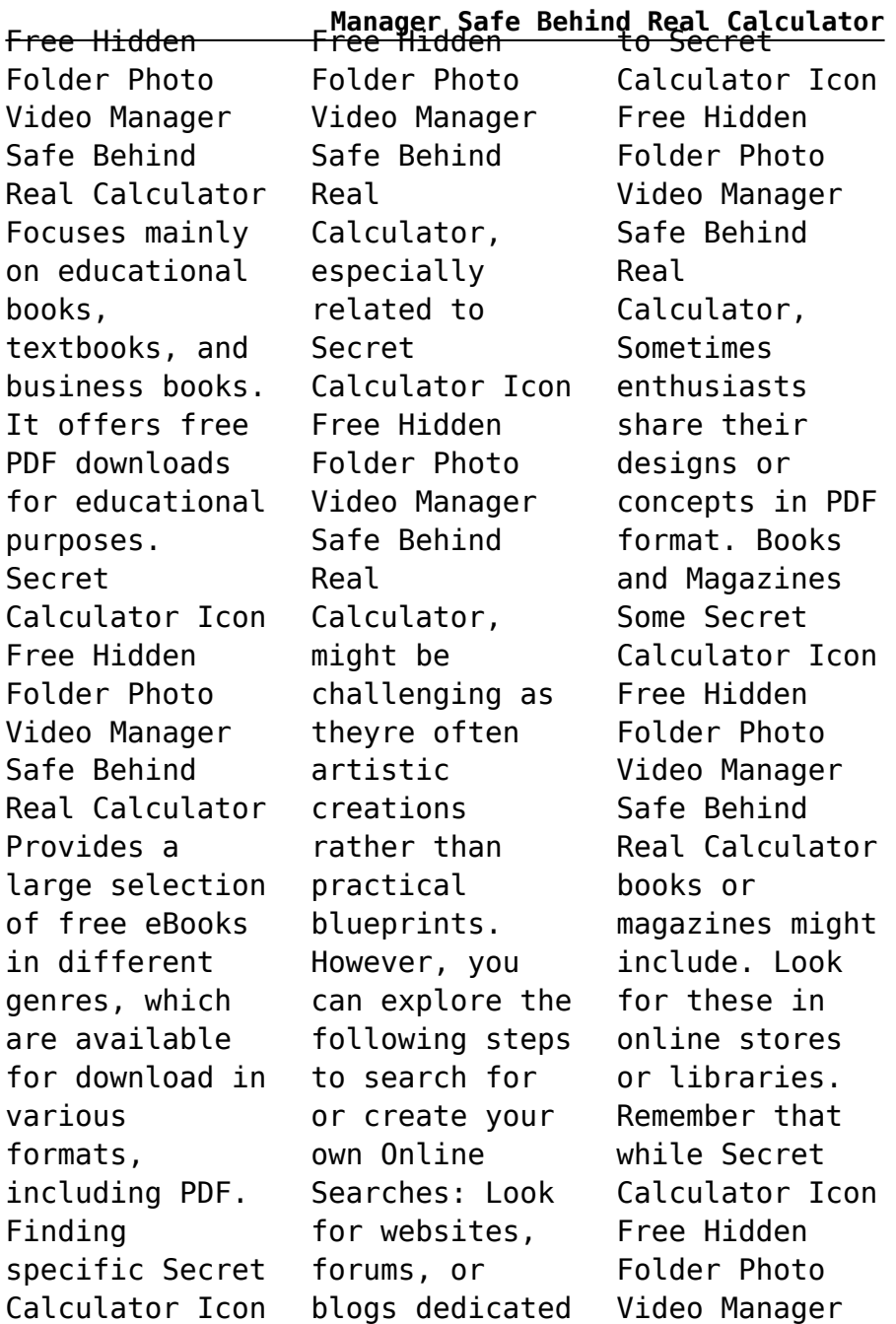

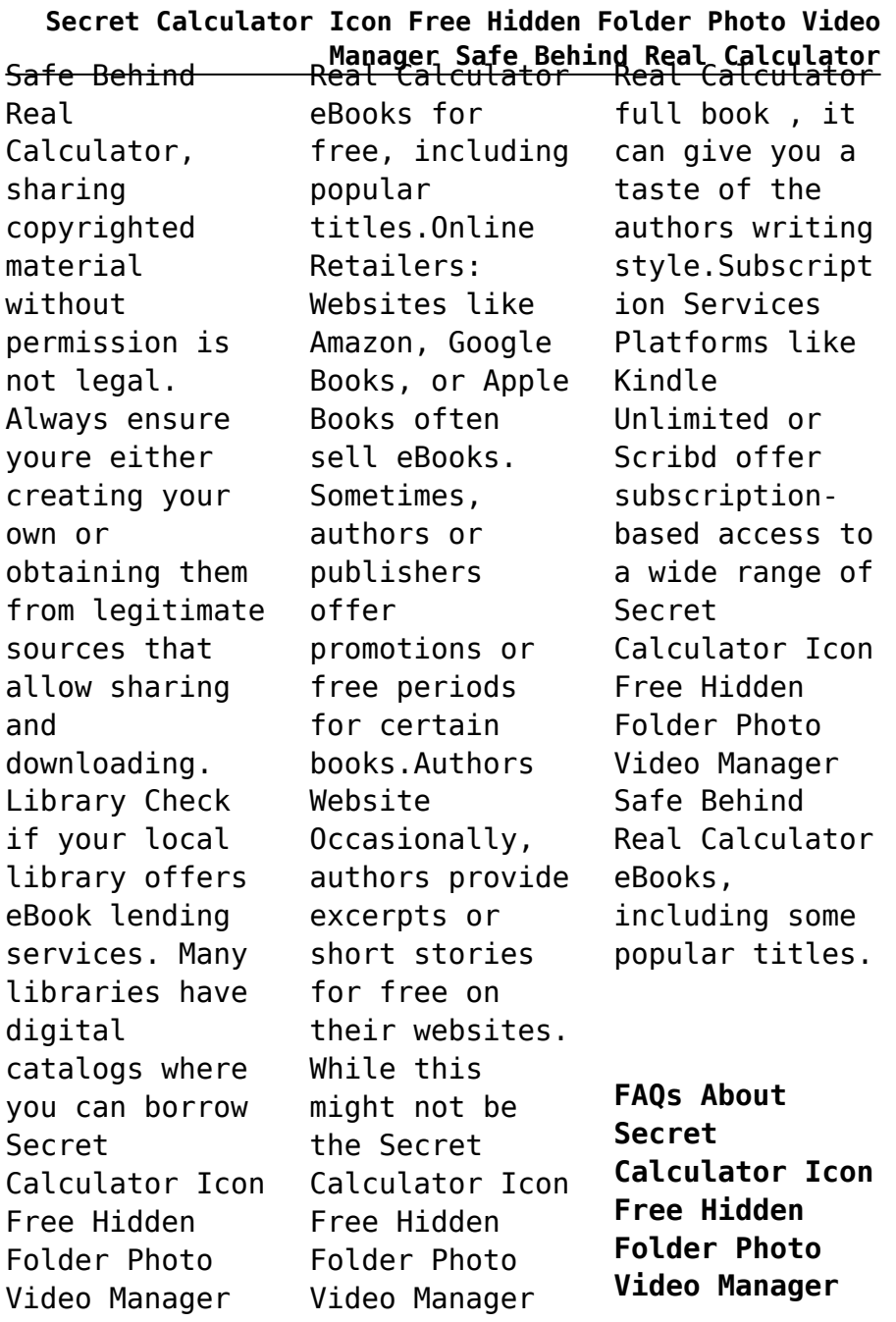

Safe Behind Safe Behind

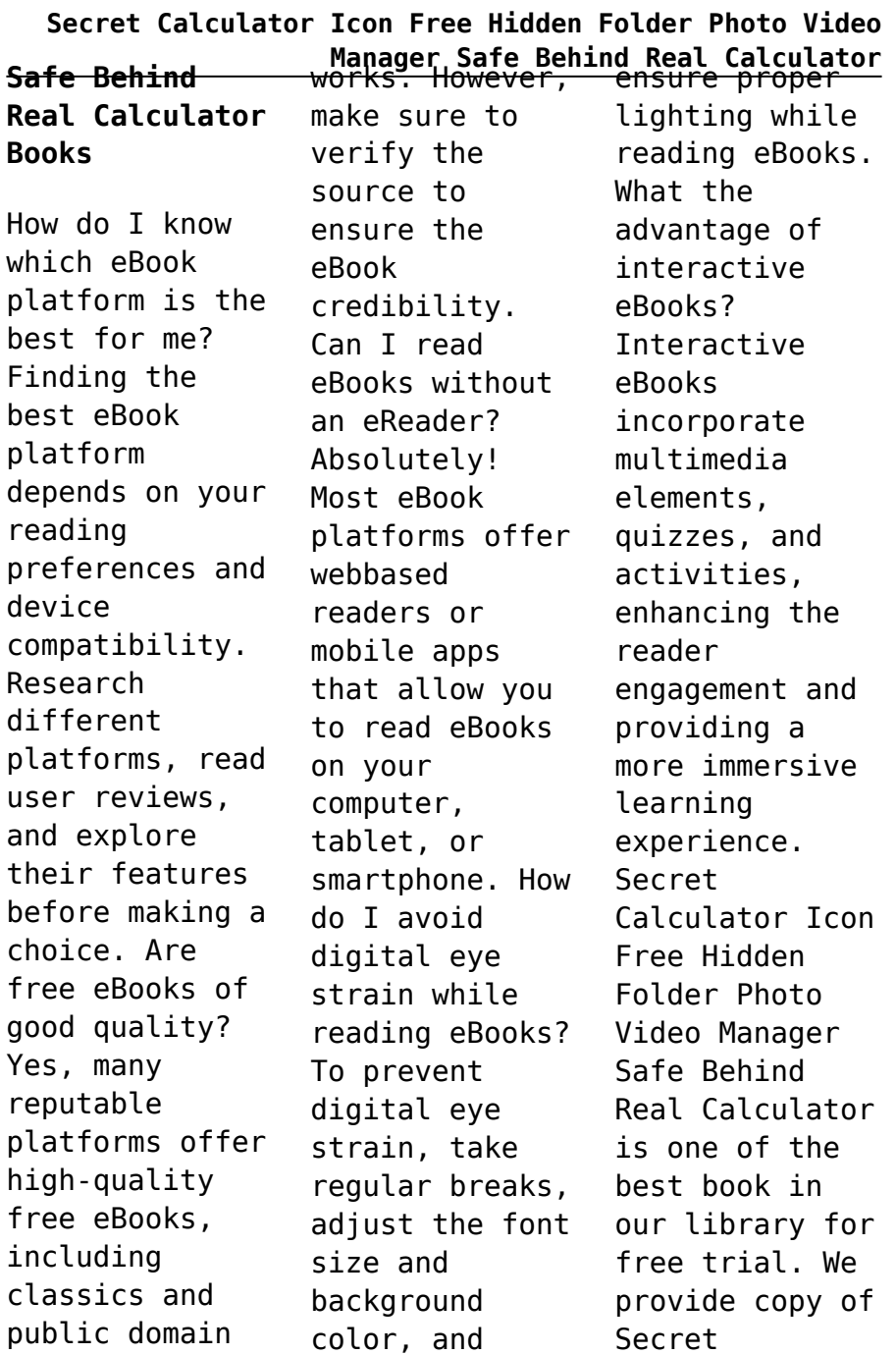

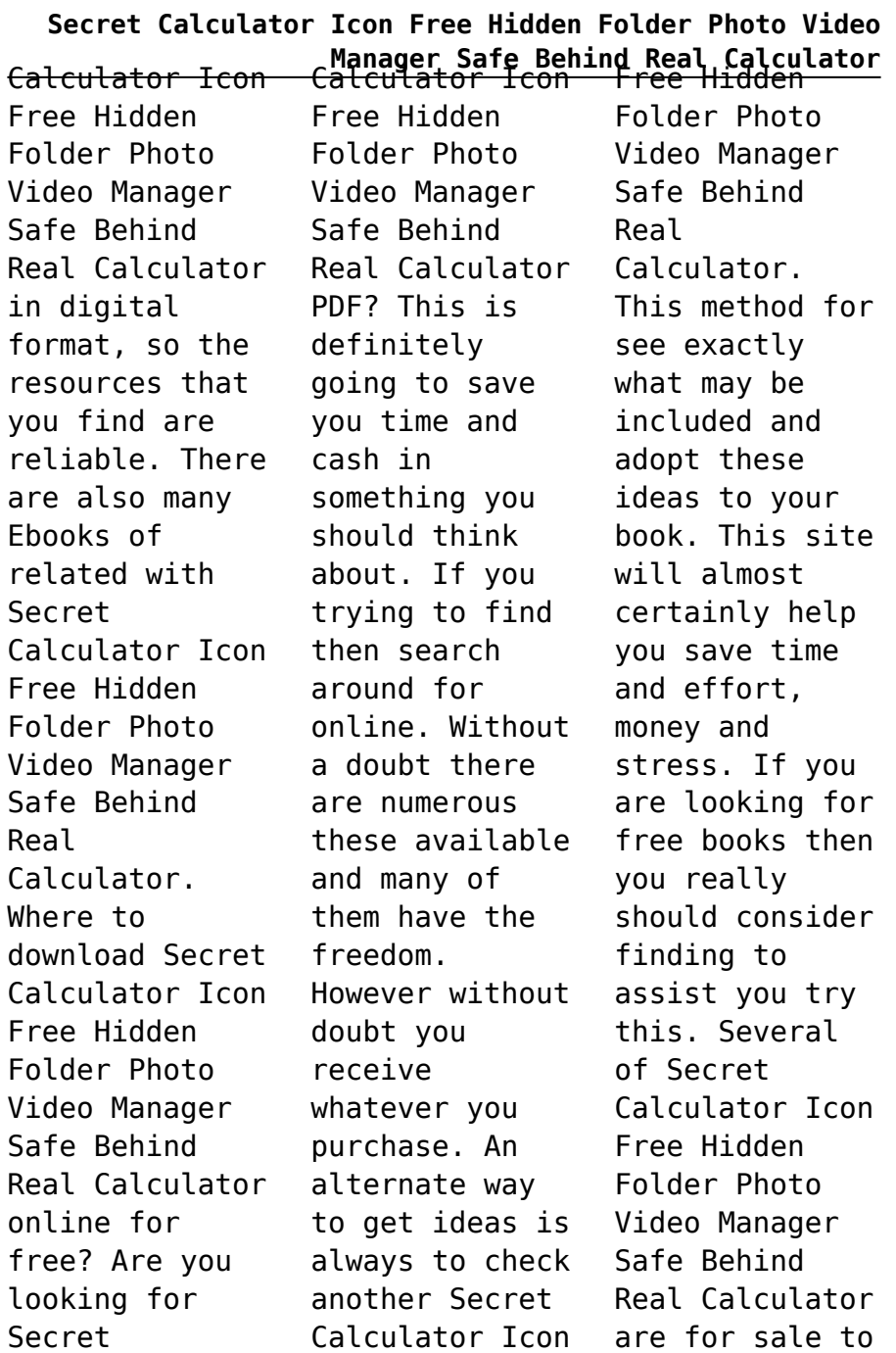

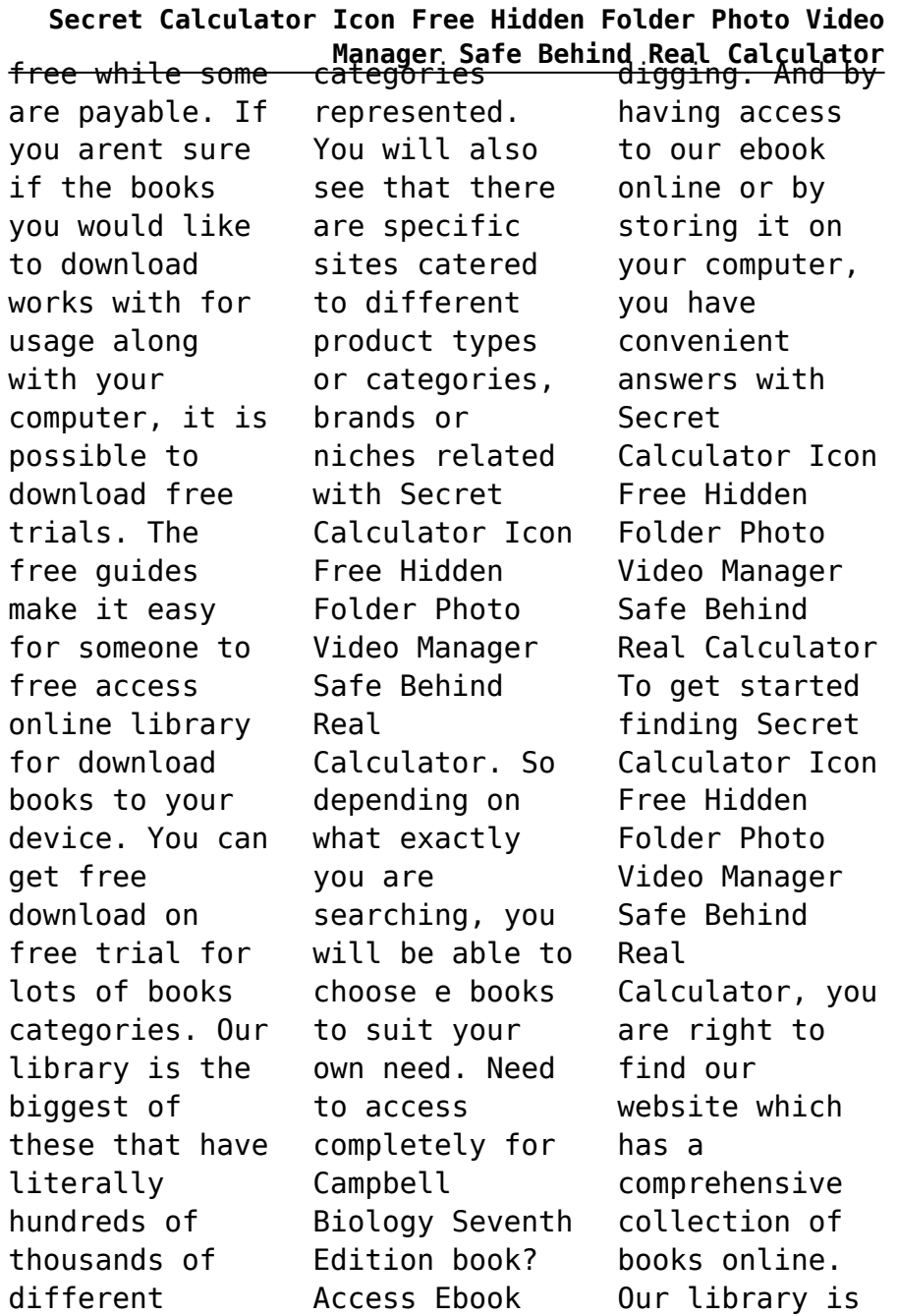

without any

the biggest of

products

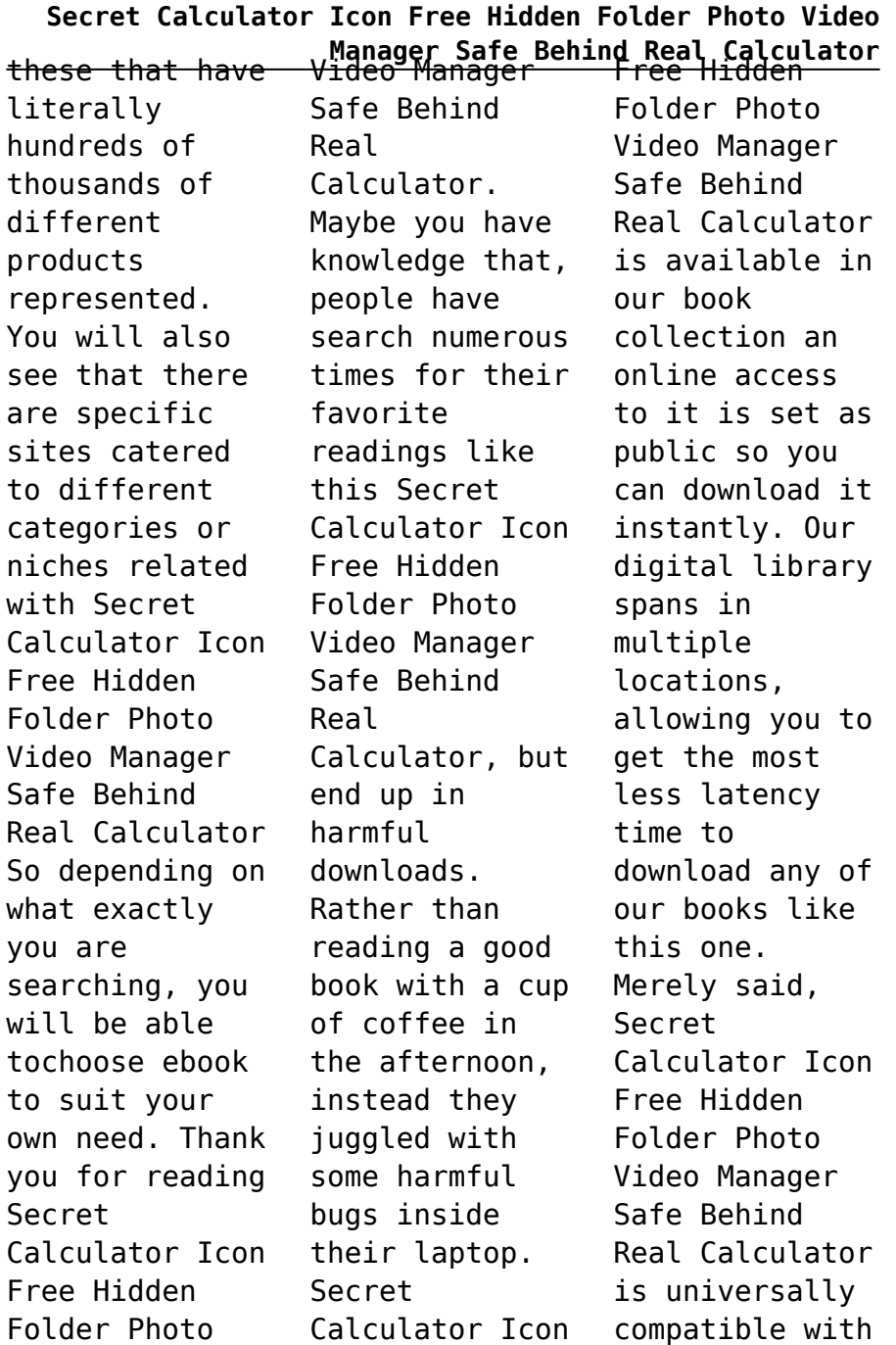

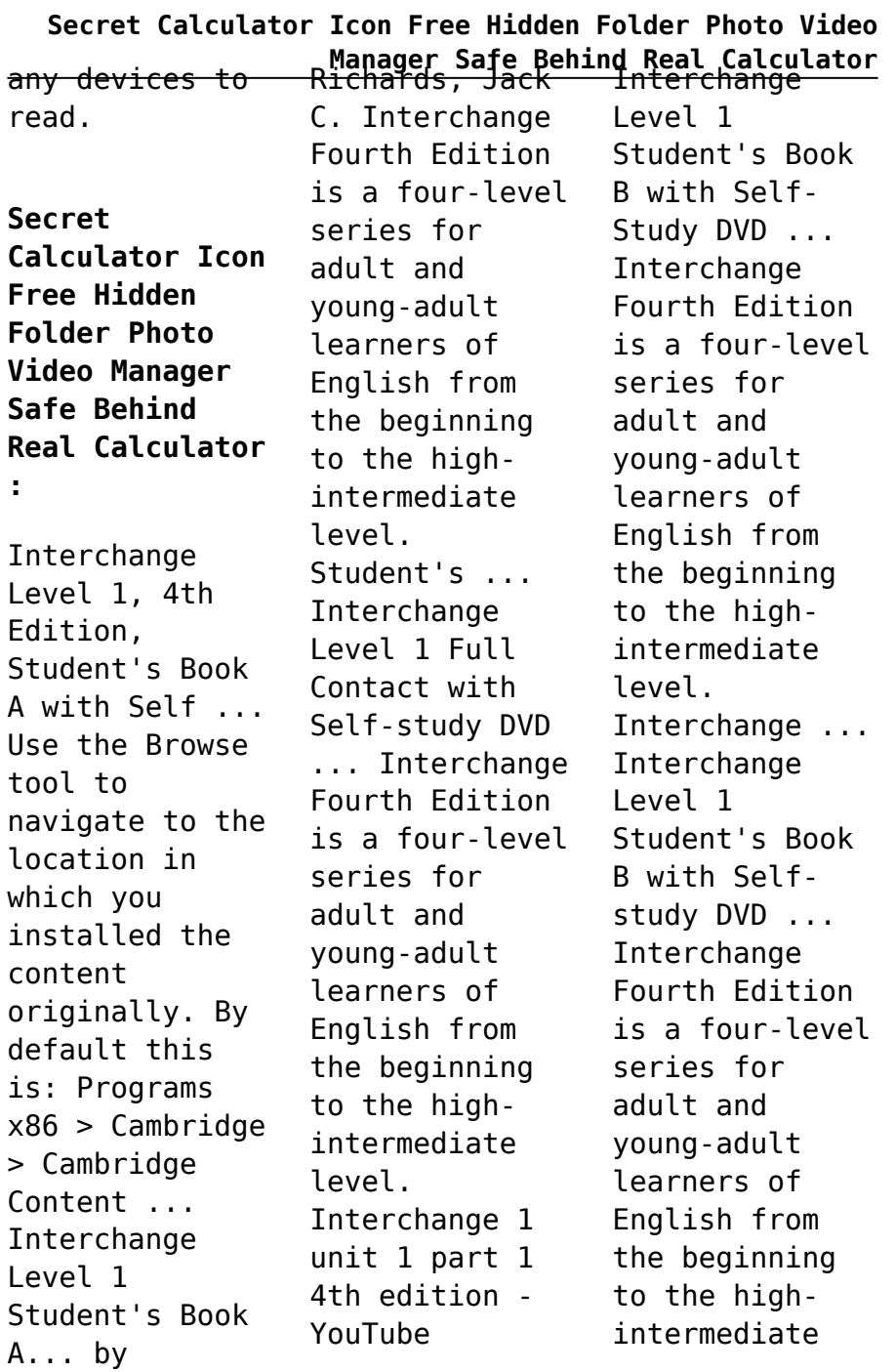

## **Secret Calculator Icon Free Hidden Folder Photo Video**

**Manager Safe Behind Real Calculator** additional between members

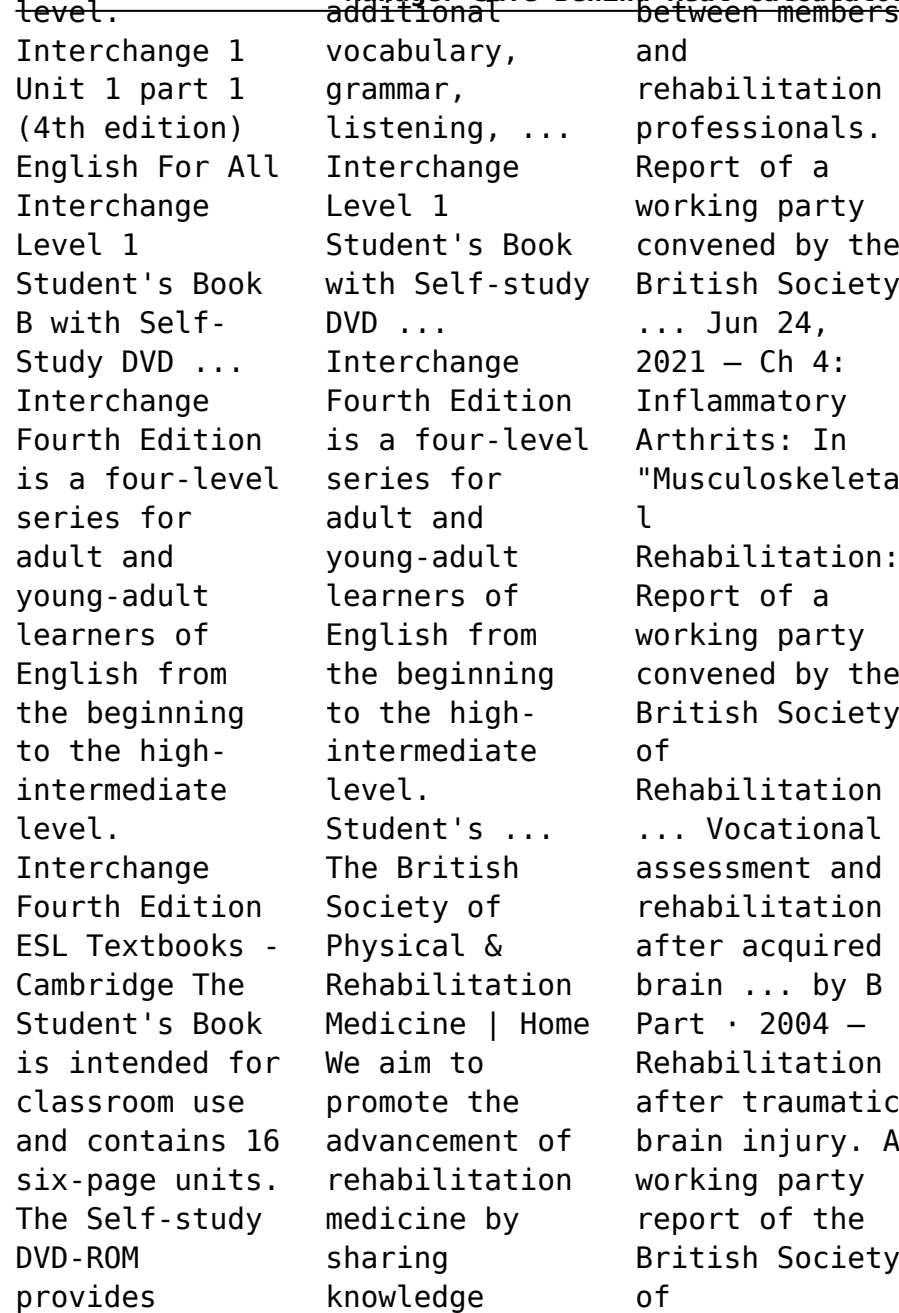

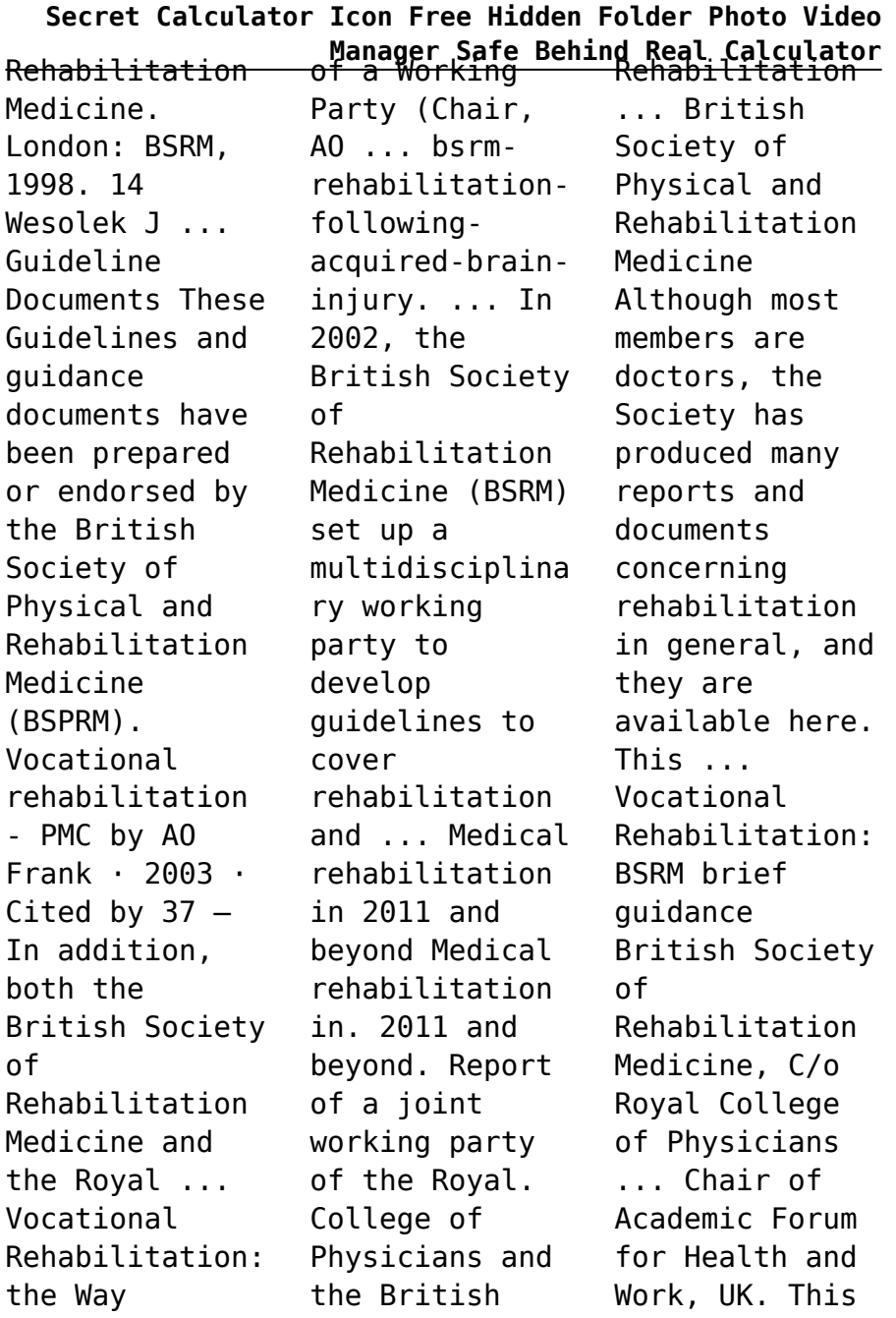

Forward—Report Society of. brief guidance

## **Secret Calculator Icon Free Hidden Folder Photo Video**

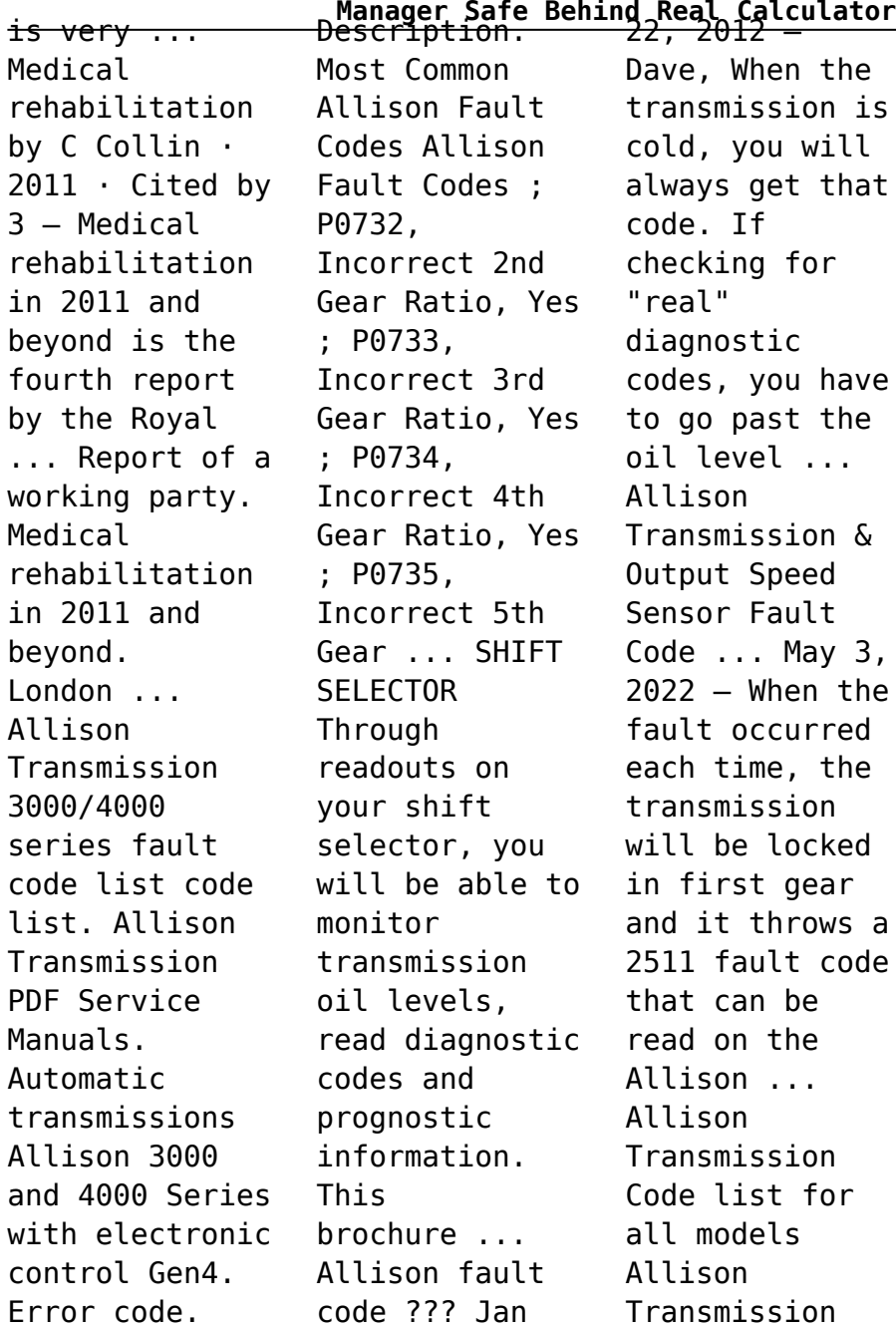

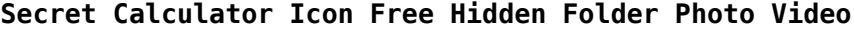

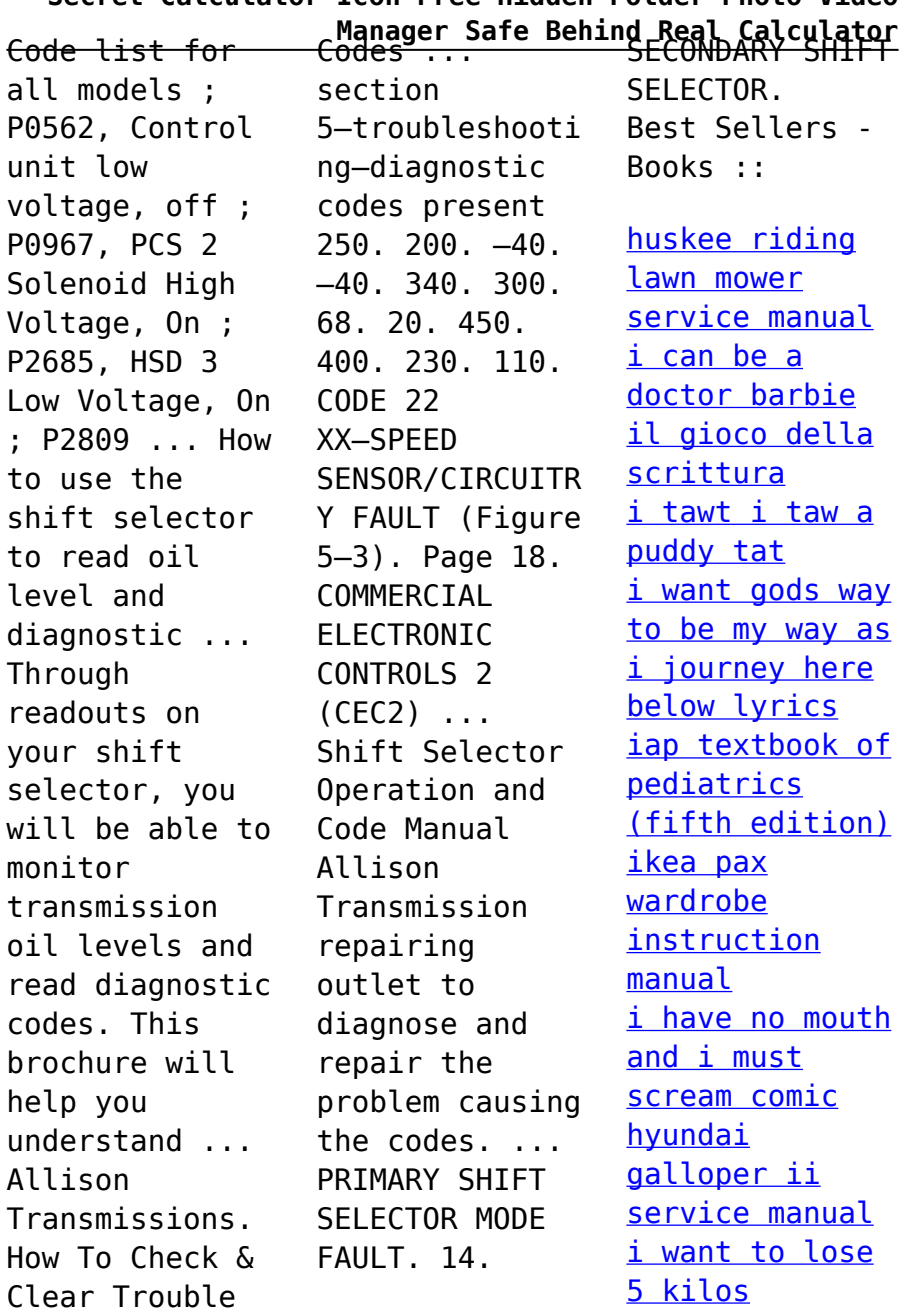

Clear Trouble